# Daryl Occ

Tel: 714.623.8306 Westminster, CA 92683 Email: [darylocc@hotmail.com](mailto:darylocc@hotmail.com) GitHub:<https://github.com/donkeykong91>

### *Education*

## **Computer Science** - California State Polytechnic University, Pomona *Sep. 2014 – Jun. 2017 Achieved Bachelors of Science Degree*

**Computer Science** - Orange Coast College, Costa Mesa CA *Jun. 2012 – Jun. 2014 Achieved C++ Certificate*

*Work Experience* 

## **Utelogy Corporation, Costa Mesa CA** *Mar. 2017 – Jun. 2018*

*C# Developer*

- Rapidly deployed drivers for customers within one week in C# VS2017
- Implemented core classes to cut code time by 80% in C#
- Built in-house software with C#, XAML, and WPF
	- Validation Tool
- Read and rapidly learned numerous APIs from different companies
	- Panasonic PJLink, Extron SIS, Matrox PowerStream, RS232, etc.
- Wrote Documentation, Software Specifications, and How-Tos ◦ GitHub, Driver How-To, Validation Tool, etc.
- Attended scrum meetings and logged work done on TFS bi-weekly
- Worked and collaborated with a team of three every day
- Set up and ran meetings with clients on how to properly use our API
- Created videos of step-by-step instruction on how to use our API
- Resolved on-site driver crashes within an hour
- Uploaded drivers using Visual Studio Team Services to Source Control

## **Swch, LLC, Chino CA** *Jun. 2014 – Jun 2017*

*MERN Stack Developer*

- Used ReactJS and Bootstrap3 to create an FAQ page
- Created routes with ReactJS and used ES6+
- Used many modules provided by the NodeJS community
- Created, retrieved, updated, and deleted data in MongoDB
- **IMPLEMENTED IDEO** Inc. The Implemented JQuery to assist in UI development
- Created a drag-and-drop feature for documents in ReactJS
- Used TDD/BDD with Mocha/Chai along with Istanbul and other various debugging modules to run tests on mock servers and test HTTP requests

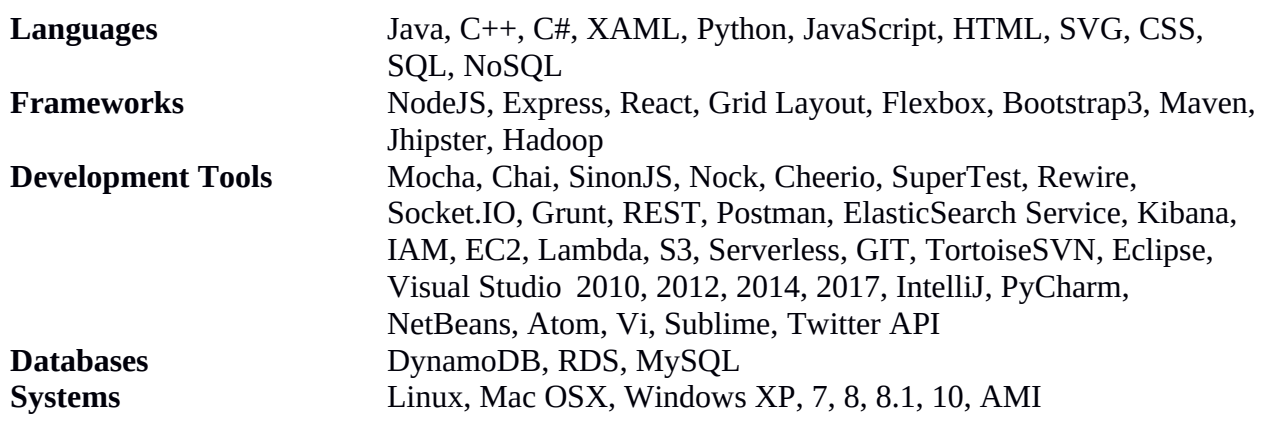

#### *Personal Projects*

#### **CSS3 – HolyGrail Card Layout and Menus** *Jun. 2018*

Built different types of menus as individual components and put them together into the holygrail layout which was also built with responsive breakpoints in mind so that the content is properly displayed on all screen types. Sidebar was able to be positioned on the left, right, top, or bottom of the page by the user. The holygrail layout was also able to be changed by the user to a vertical layout as well.

### **NodeJS App – SlackBot** *Jul. 2018*

Using Wit.ai to read text and grab necessary keywords to display date and time of any city in the world. Utilized Google's geocode api and timezone api to grab a city's coordinates to locate its timezone and display to the user through slack. Utilizes async/await to enhance readability and cleaner code overall.

#### **NodeJS App – Scrounger** *Jun. 2018 - Present*

Currently architecting food web app that will utilize NodeJS as the back-end with express handling RESTful services and MongoDB storing data regarding location of school clubs with free food. React will be used for front-end development as well as CSS3 Grid Framework/Flexbox and Animations for visual effects. Hosting will be done, for now, on AWS. Other technologies such as SocketIO being considered as well as Grunt for automation and bundling with Browserify.

### **RESTful Express App – Ski Dictionary** *Jun. 2018*

Used Express middleware to display in terminal the type of request is being received. Created an API for the terms to be output in JSON and implemented CORS to let the API be accessible from other domain names. Handled GET, POST, DELETE requests from client using body-parser middleware. Babel and Grunt were used for transpiling and automation respectively. Utilized NPM packages for certain modules to accomplish specific tasks.

# **NodeJS App – Chatroom with WebSocket Server Using Socket.IO** *Jun. 2018*

Created a live chatroom with Socket.IO in NodeJS to receive real-time messages which mitigates the latency of polling when receiving/sending messages. A two way connection is left open for clients to send data to the server which is then broadcast to every open connection, thus the server is able to push data-chainchanges to the client using websockets in real-time

# **JavaScript App – Typing Speed Tester** *Apr. 2018*

Created a typing speed tester in pure JavaScript with a timer showing the minute/seconds/hundredths right when I start typing. Used HTML5 and CSS3 to make the test aesthetically pleasing. Utilized the Math API to do some calculations on making the timer run. Used event listeners to key presses.

# *Academic Projects*

**Twitter API: Presidential Tweets** *Mar. 2017 – Mar. 2017* Created a program that gathers all of the "#trump" tweets and uses elastic search to index them in JavaScript, NodeJS. This app. also uses Kibana to visualize the information with three graphs.

- 1. The First graph shows a tag cloud of places that mostly tweet about "#trump"
- 2. The second graph shows a line of count of tweets that are created with regard to time
- 3. The third graph shows a pie chart of the time zones from where the tweets are coming from.

## **CalPoly Pomona Shuttle Tracker** *Apr. 2017 – Apr. 2017*

Shuttle Tracker uses provided BroncoShuttle API to grab information regarding where the shuttle is in JavaScript, NodeJS Serverless Framework is used in JavaScript to automatically setup Amazon Web Services Lambda tool along with S3 buckets and Cloud Formation. DynamoDB is utilized to store the grabbed JSON files and retrieve to output location of Shuttles

## **Flash Drive File Syncer** *Sep . 2016 – Dec. 2016*

Implemented code that checked the differences between two files and updated the older file with the new file in C#.

## **A\* Search for 8-Piece Puzzle** *Jan. 2017 – Feb. 2017*

Implemented Java code that efficiently searched for the best move to solve the 8-piece puzzle in the shortest path possible.

## **Hill-Climbing Search for N-Queen Game** *Jan. 2017 – Feb. 2017*

Implemented Java code that searched for the best move with the heuristics given to solve least pair of queens attacking each other, and 100% of the time always gave a significant reduced number of attacking queens.

## **Secure Message Passing** *Feb. 2017 – Mar. 2017*

Implemented Java code that encrypted a message using receiver's key, an AES key, and a MAC ID. Message was sent by sender and decrypted by the receiver through the medium of text files. The proof of the encryption and authentication working are in the text files.

#### **Alpha-Beta Pruning/MiniMax Algorithm Four in a Line Game** *Feb. 2017 – Mar. 2017*

Implemented Java code that searched for the best move with the heuristics as the position of the opponent's move and made time taken to search for best move faster by 50%.

## **Hadoop Map Reduce** *Mar. 2017 – Mar. 2017*

Implemented Java code that sorted over millions of lines of data to print out the top ten movies of 2009 rated by Netflix users and the top ten users that have the most contribution to movie ratings.

#### *Volunteering*

### **Cyber Security Fair – Organizer** *Oct. 2016*

Made sure everyone at the event had a task Volunteered my help to staff to set up and maintain smooth flow of event Made everyone feel comfortable and relaxed

#### *References*

#### **Joseph Vigil**

*IT Administrator/Specialist* Red Wing, MN Email: atomkv@gmail.com Cell: 651-764-1046

#### **Joshua Whitney**

*Web Developer* Newport Beach, CA Email: tarzan919[2@gmail.com](mailto:gdhern4282@gmail.com) June. 2017 Cell: 909-477-9975

### **Giovanni Hernandez**

*Product Manager* Chino, CA Email: [gdhern4282@gmail.com](mailto:gdhern4282@gmail.com) Nov. 2016 Cell: 626-251-0594

#### **Nikhil harinath**

*Devops* Long Beach, CA Email: [hnikhi@gmail.com](mailto:hnikhi@gmail.com) May 2017 Cell: 303-210-4559